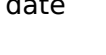

projectname attn from fax email phone

- 1 1
- 1
- 1
- 1
- 1